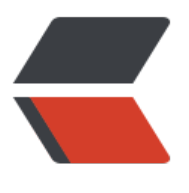

链滴

## Java [类加载](https://ld246.com)机制

作者: someone33881

- 原文链接:https://ld246.com/article/1542543007844
- 来源网站: [链滴](https://ld246.com/member/someone33881)
- 许可协议:[署名-相同方式共享 4.0 国际 \(CC BY-SA 4.0\)](https://ld246.com/article/1542543007844)

<p><img src="https://ld246.com/images/img-loading.svg" alt="" data-src="https://b3logfile com/bing/20181110.jpg?imageView2/1/w/960/h/520/interlace/1/q/100"></p> <p>关键词:\*\*类的装载、\*\*\*\*类生命周期、类加载过程、\*\*<strong>类装载器、双亲委派模型</st ong $><$ /p $>$ <p><strong>一、什么类的装载</strong></p> <p>&nbsp; &nbsp; 在很多其他文章或书中, 一般都用"加载"这个词语, 在这里我们用"<strong 装载</strong>"进行区分,以更好地加强理解; </p> <p>&nbsp; &nbsp; 在这里, 装载为表示 JVM 读取 class 文件二进制数据并生成 Class 对象的过程<  $p >$ <p>&nbsp; &nbsp; 所谓<strong>装载类</strong>, 就是 JVM 将类的.class 文件中二进制数据 取到内存(运行时数据区的方法区)中,并在内存(堆区)中创建 java.lang.Class 对象的过程。其 <strong>堆区的 Class 对象</strong>是封装了类在方法区内的数据结构, 向 java 程序员提供了 作方法区内数据结构的接口,为<strong>类装载的最终产物</strong>。</p> <p>&nbsp; &nbsp; <strong>装载类的时机</strong>: 一个类的装载, <strong>并不需要等到 类被使用时才被装载</strong>,JVM 允许类装载器预先装载可能将要被使用的类;且在预加载过程 若.class 文件缺失或错误,类装载器并非一定会报告错误,只有该类被程序主动使用时才会报告错误( inkageError)。</p>

<p>&nbsp; &nbsp; <strong>装载类的途径</strong>: 本地系统中的.class 文件、网络中下载的.c ass 文件、zip/jar 等归档文件中加载的.class 文件、专有数据库中提取的.class 文件、java 源文件动 编译生成的.class 文件</p>

<p>注意: </p>

<p>&nbsp;&nbsp;&nbsp;&nbsp;确切地说,上述描述的所谓类的装载(常常也会被称做加载)只 <strong>类生命周期整个类加载过程(因此,为了与类生命周期的全部过程-加载过程进行区分,本 称之为"装载") <strong>中的</strong>第一个阶段</strong>, 也即是<strong>获取类的二进 字节流的一个动作</strong>,称之为加载阶段; ; </p>

<p>&nbsp;&nbsp;&nbsp;&nbsp;注意区分用词"类的装载阶段与类的加载过程"!!</p> <p><strong>二、类生命周期</strong></p>

<p>&nbsp; &nbsp; <strong>类生命周期</strong>, 也即<strong>类的加载过程</strong>包 <strong>装载(也有称为加载阶段,以便与整个加载过程进行区分!)、验证、准备、解析、初始化</s rong>五个阶段;</p>

<p>&nbsp;&nbsp;&nbsp;&nbsp;其中, <strong>装载阶段、验证、准备、初始化</strong>这 个阶段开始的顺序是确定的(注意,这里<strong>并不是说按顺序进行或完成</strong>,仅是说开 的顺序,通常<strong>进行是交叉混合的</strong>也即在一个阶段的执行过程中调用或激活另一 阶段);而<strong>解析,则可以是在初始化阶段之后才开始,这是为了支持 java 的动态绑定(运行 绑定)</strong></p>

<p>&nbsp; &nbsp; <strong>1、装载阶段</strong></p>

<p>&nbsp; &nbsp; 也即前文第一部分中所描述的过程, 简言之 "<strong>查找并读取类的二进制 据到内存静态方法区,并在内存堆区中创建 Class 对象</strong>"; JVM 主要完成三件事情: </p> <ul>

<li><strong>读取</strong>二进制字节流数据(by 类的全限定名)</li>

<li>将字节流所代表的静态存储结构<strong>转化</strong>为运行时数据结构(-&gt; 静态方法区)< li>

<li><strong>生成</strong> Class 对象(-&gt; 堆区)</li>

 $\langle$ /ul $\rangle$ 

<p>PS:开发人员可以使用系统提供的类装载器完成装载,也可以自定义类装载器完成装载(一般就 是自定义一个类文件二进制数据的读取功能,如对网络传输中加密的类文件),确切地说是自定义类 载中的读取方法!</p>

<p>&nbsp; &nbsp; <strong>2、连接阶段(验证、准备、解析)</strong></p>

<p>&nbsp; &nbsp; <strong> (1) 验证: <strong>确保二进制字节流数据</strong>符合 JVM 求</strong>, 不会存在危害 JVM 虚拟机的<strong>安全问题</strong></p>

<p>&nbsp;&nbsp;&nbsp;&nbsp;主要完成四个检验动作,验证<strong>文件格式</strong> (cla s 文件格式规范)、验证<strong>元数据</strong>(字节码描述的信息是否符合 java 语言规范) 验证<strong>字节码</strong>(程序语义是否合法、符合逻辑)、验证<strong>符号引用</stro g>(确保后续解析动作能够正确执行)</p>

<p>&nbsp; &nbsp; 验证阶段非常重要,但不是必须旳,可通过\*\*-Xverifynone 参数天闭验证以缩 类加载时间\*\*</p> <p>&nbsp; &nbsp; <strong> (2) 准备: <strong>在</strong>方法区内为类变量(静态变量)分 内存,并设置初始值</strong>!注意:</p>  $|<sub>u</sub>|$ <li>仅是类变量,而非实例变量(实例变量为对象实例化与对象一起在堆内存中分配)</li> <li><strong>初始值\*\*\*\*通常</strong>是变量<strong>所属数据类型默认的零值</strong>(0、0 、null、false 等),而非 java 代码中显示赋予的值</li> <li>如果是<strong>静态常量(final 和 static 修饰)</strong>,也即该类字段的字段属性表中存在 ConstantValue 属性, 那么就会被初始化为 <strong>ConstantValue 属性所指定的值</strong> 因此,静态常量在声明时必须显示地赋值,否则编译无法时不能通过 = & qt; 编译时: 基本数据类型 类变量和全局变量可以不显示赋值,局部变量必须显示地为其赋值),也即 static final 常量在编译 就将其结果放入了调用它的类的常量池中</li>  $\langle$ /ul $\rangle$ <p>&nbsp; &nbsp; <strong> (3) 解析: <strong>将常量池中的</strong>符号引用替换为直 引用</strong>的过程</p>  $|<sub>u</sub>|$ <li>该动作主要针对类或接口、字段、类方法、接口方法、方法类型、方法句柄、调用点限定符这 <st ong>7 类符号引用</strong>进行</li> <li>符号引用:一组描述目标的符号,可以是任意字面量</li> <li>直接引用:直接指向目标的指针、相对偏移量或一个间接定位到目标的句柄</li>  $\langle$ /ul $\rangle$ <p>&nbsp;&nbsp;&nbsp;&nbsp;<strong>3、初始化阶段</strong></p> <p>&nbsp;&nbsp;&nbsp;&nbsp;<strong>为类变量赋予正确的初始值(声明时指定初始值;或 静态代码块中为其指定赋值)</strong></p> <p>&nbsp; &nbsp; 初始化时机: <strong>类被主动使用时</strong>,才会执行初始化动作,如  $<$ /p> <ul> <li>创建类的实例时(new)</li> <li>访问某个类或接口的静态变量, 或对该静态变量赋值时</li> <li>调用某个类的静态方法时</li> <li>反射</li> <li>初始化某个类时, 其父类也会被初始化</li> <li>JVM 启动时被标明为启动类的类 (如 Test 类), 或直接使用 java.exe 命令运行的某主类</li>  $\langle$ /ul $\rangle$ <p>&nbsp; &nbsp; 类初始化的步骤: </p> <p>&nbsp; &nbsp; (1)、若该类还没被加载和连接, 则先加载该类</p> <p>&nbsp; &nbsp; (2) 、若该类的直接父类还没被初始化, 则先初始化父类</p> <p>&nbsp; &nbsp; (3)、若该类中有初始化语句, 则依次执行该类的初始化语句</p> <p>&nbsp; &nbsp; 其中,1、2、3 属于类的加载过程</p> <p>&nbsp; &nbsp; <strong>4、使用 - 卸载 - 结束生命周期</strong></p> <p><strong>三、类装载器(--对应二的 1-加载阶段)</strong></p> <p>&nbsp; &nbsp; <strong>java 的父类加载器并不是通过继承关系实现的, 而是通过组合实现的 /strong></p> <p>\*\*&nbsp; &nbsp; 对于 Hotspot 虚拟机而言, 类加载器分两类: \*\*</p> <p> (1) 启动类加载器 (C++ 实现, 其他虚拟机也有是 Java 实现的), 为虚拟机的一部分; </p> <p>(2) 所有其他的类加载器(Java 实现), 独立于虚拟机之外且全部继承于抽象类 ClassLoader 均由启动类加载器加载到内存中之后才能去加载其他的类</p> <p>&nbsp; \*\*&nbsp; 对于 javaer 而言, 类加载器分三类: \*\*</p> <p>(1)<strong>启动类加载器 Bootstrap ClassLoader</strong>:由 C++ 实现(Hotspot) 负责加载路径 \$JAVA\_HOME\*\*\jre\lib <strong>或被-<strong>Xbootclasspath</strong> 参数 定的路径,并且能被虚拟机识别的类库(如</strong>rt.jar,包 java.<em>下的所有类</em>\*) 启动类加载器无法被 java 程序直接引用。</p> <p>(2)<strong>扩展类加载器 ExtClassLoader:<strong>由 sun.misc.Launcher<span class=" anguage-math">ExtClassLoader实现,负责加载路径</span>JAVA\_HOME</strong>\jre\lib\ex\_ </strong>或被 <strong>java.ext.dirs</strong> 系统变量指定的路径中的所有类库(\*<em>包 ja ax.<em>下的所有类</em></em>);可以直接使用扩展类加载器。</p>

<p>(3)\*\*应用类加载器 AppClassLoader:<strong>又 sun.misc.Launcher\$AppClassLoader 现,负责加载</strong>用户路径(ClassPath) \*\*所指定的类;可以直接使用应用类加载器, 默认 类加载器</p>

<p><strong>=&gt; 自定义类加载器:一般都是通过继承 ClassLoader 类,重写 findClass 方法, 核心是对字节码文件的获取</strong></p>

<p>&nbsp;&nbsp;&nbsp;&nbsp;在执行非置信代码之前,对类的数字签名进行自动验证;</p> <p>&nbsp;&nbsp;&nbsp;&nbsp;动态创建需要的定制化构建类; &nbsp; &nbsp; &nbsp;</p> <p>&nbsp;&nbsp;&nbsp;&nbsp;特定的 Class 二进制文件源加载的, 如网络或数据库等</p> <p><strong>四、类装载机制 (--对应二的 1-装载载阶段) </strong></p>

<p>&nbsp; &nbsp; 1、<strong>父类委托 - 双亲委派模型</strong>: 接收到类加载请求的类加 器,首先自己不会去尝试加载该类而是将请求委托给父加载器去完成,依次向上;因此,所有类加载 求最终都会被传递到顶层的启动类加载器中,若父加载器在其加载路径中找不到所需要的类,子加载 才会尝试从自己的类路径中去加载该类。</p>

<p>&nbsp;&nbsp;&nbsp;&nbsp;注: 其实所谓的双亲模型, 指的就是在加载类的时候要<strong 先经过父类的判断是否存在</strong>。</p>

<p>&nbsp; &nbsp; 2、\*\*全盘负责: \*\*当一个类加载器负责某个类 Class 的加载时, 那么该 Class 依赖的和引用的其他 Class 也将由该类加载器负责加载(除非被显示地使用另一个类加载器加载)【 全盘负责仍然是基于父类委托的,也即如果该类加载器需要加载 Class 所依赖的 ClassA 那么也是先 于父类委托先通过父类判断是否已经加载 ClassA, 然后再决定是否由该类加载器去加载的】</p>

<p>&nbsp; &nbsp; 3、\*\*缓存机制: \*\*也即, <strong>所有被加载过的 Class 都会被缓存; 当程 需要使用某个 Class 时,则类加载器先从缓存区去寻找</strong>,若缓存区中不存在才会去读取二 制数据并将其转换成 Class 对象且存入缓存中(=> 因此, java 程序修改了一个 Class, 必须重启 VM,修改才会生效!)</p>

<p><strong>五、双亲委派模型 (--对应二的 1-装载阶段) </strong></p>

<p>&nbsp; &nbsp; 也即第四部分中的父类委托</p>

<p><strong>双亲委派模型的过程: </strong></p>

<p>8nbsp; 8nbsp; 当 AppClassLoader 加载一个 ClassA 时, 会先把该类的加载请求委派给父类 载器 ExtClassLoader; </p>

<p>&nbsp; &nbsp; 当 ExtClassLoader 收到需要加载的 ClassA 时, 会先把该类的加载请求委派给 类加载 BoostrapClassLoader;</p>

<p>&nbsp; &nbsp;当 BoostrapClassLoader 收到需要加载的 ClassA 时, 如果在 \$JAVA\_HOME/jr /lib 下未找到 ClassA 即加载失败, 则会使用 ExtClassLoader 去加载; </p>

<p>&nbsp; &nbsp; 若 ExtClassLoader 也加载失败, 则会使用 AppClassLoader 加载 (仍然加载 败,则抛 ClassNotFoundException 异常)。</p>

<p><strong>双亲委派模型的意义: </strong></p>

<p>&nbsp; &nbsp; 重复问题: 防止内存中出现多份同样的字节码</p>

<p>&nbsp; &nbsp; \*\*安全问题:\*\*保护核心类库能够被 Bootstrap 和 Ext 所加载,以防止出现自 义核心类库被 App 加载而覆盖了掉真正的库,保证 java 程序安全稳定运行。</p>